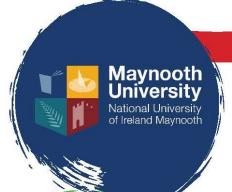

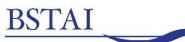

Business Studies Teachers' Association of Ireland

# **SCHOOL SUGGESTIONS**

## Organising the competition within your school:

Maynooth University's Data Protection Officer recommends that explicit permission is obtained from parent(s)/guardian(s) of students' part-taking in this competition. It is important to explain to them that these videos will be shared on social media, and are therefore publicly available. As students have access to a number of video creation applications, we recommend that students set up a profile specifically for this competition and that private accounts are not used.

## Who?

Each video submission, can be created by an individual, a group or indeed, the entire class.

## **Adjudication**

Competition videos can be adjudicated on by faculty and/or students. To facilitate the adjudication of student submissions by their peers, there are a number of options you can adopt, among which:

#### Instagram/Twitter/TikTok

These application can be used to create a repository of all video submissions by students through the creation and use of a school #.

- Each submission individual/team can create a social media profile for the purposes of the competition. We advise against the use of personal accounts.
- Create a competition # for the school, e.g. #CBSMaynoothMUComp or #LoretoBirrTYComp. This is
  a straightforward process that does not require a set up, it is simply a tag that organises the videos
  in one place.
- When the students post their video to social media, they should use the school's # together with #MURenew, #MaynoothUniversity, @MU\_Business, @MaynoothCAO and @bstaireland
- The sharing of student video submission using the school's #, enables students to access all videos in one place and to like and comment on submissions.
- The video with the most likes and comments on the school's # by the deadline is the winner.

#### Office 365

- Allow students to prepare their video submissions using an application of their choice.
- They upload their submission to a dedicated competition folder in Office 365 (or equivalent).
- Videos can then be viewed in class and adjudicated on by the faculty and/or students.
- Why not open the adjudication to the wider school community via a doodle poll?

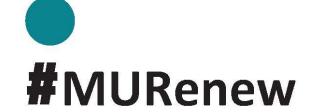